## le cnam

## Les formations du sous-domaine Conception assistée par ordinateur

Chargement du résultat...<br>
XIX

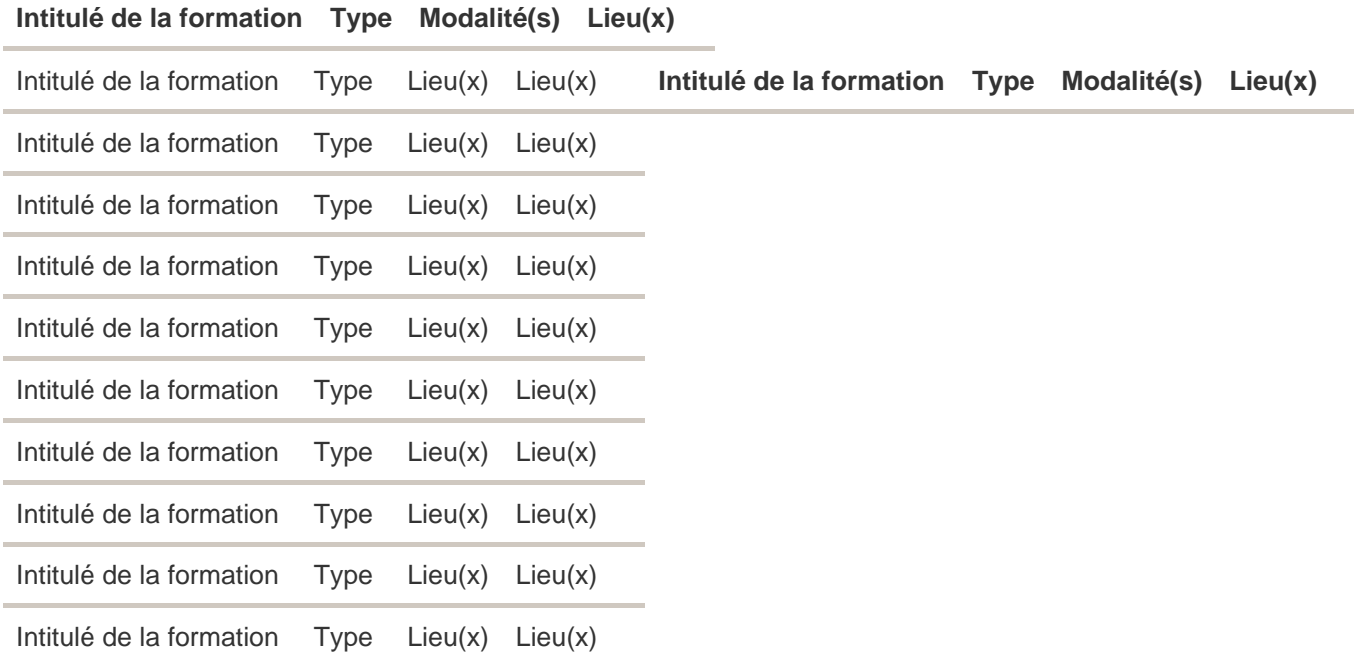